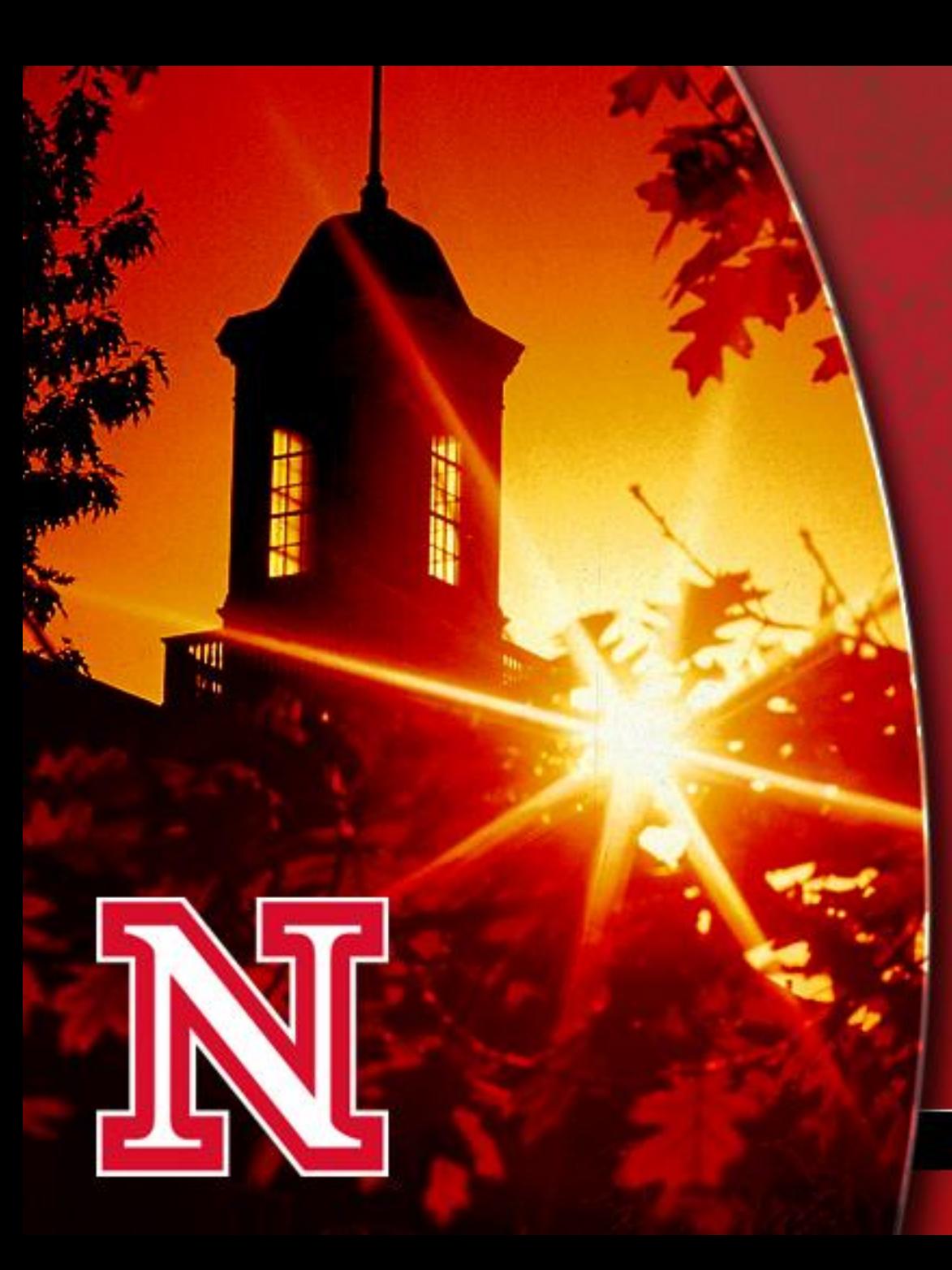

**Best Practices for Academic Advising:**  Utilizing Technology to Increase **Efficiency** 

Celeste Spier & Nicole Smith

UNIVERSITY OF NEBRASKA-LINCOLN

#### Poll

- How many use MyPLAN?
- How many use MyPLAN while working with the student?
- How many enter MyPLAN notes at a later time?
- How many use the additional functions within Microsoft Office 365 (such as: tasks, categories)?

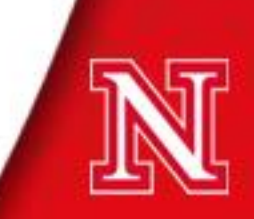

## Microsoft Office 365

- How to integrate:
	- 1. Calendar
	- 2. Tasks
	- 3. Categories
	- 4. Email

## Email and Calendar

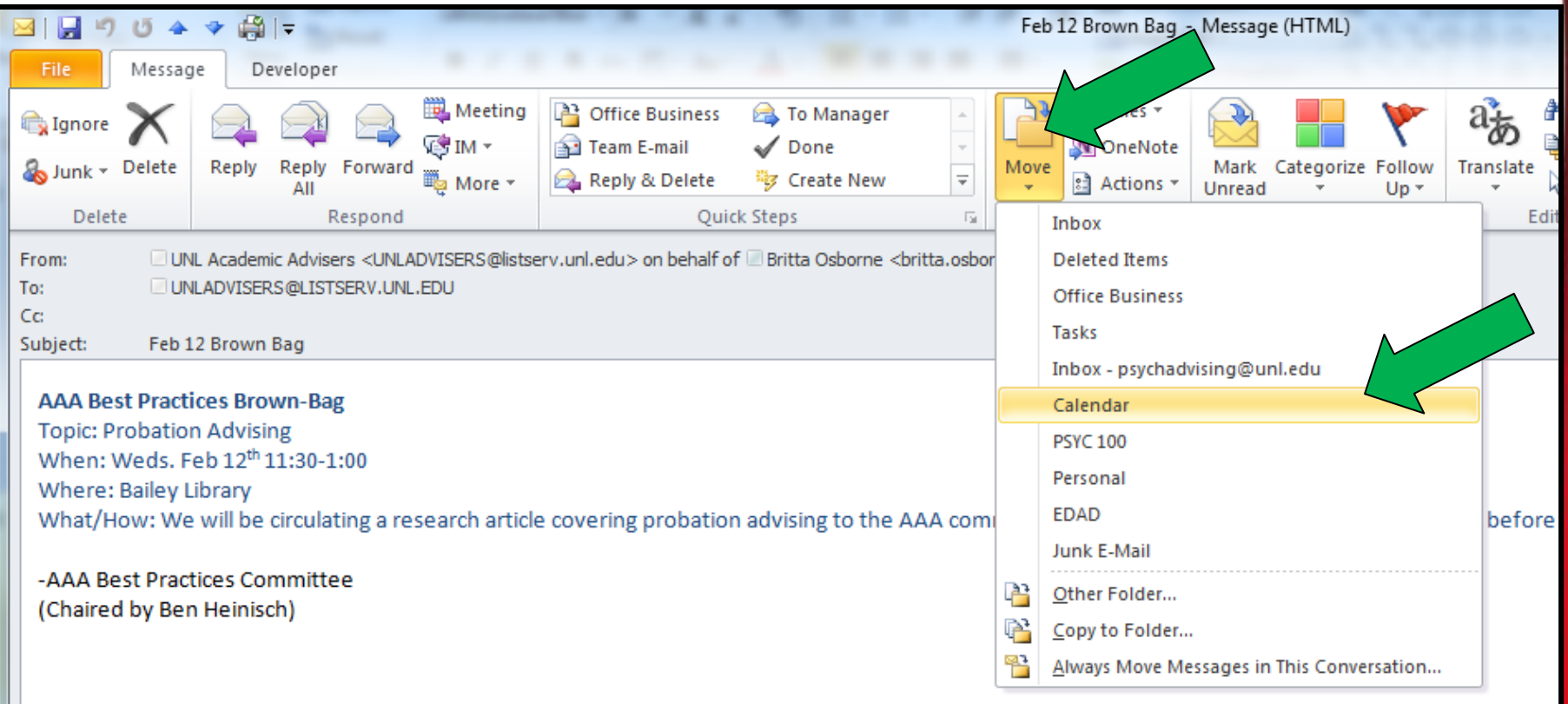

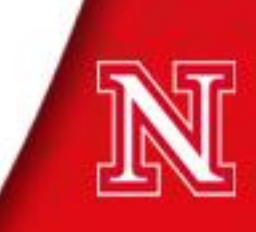

# How to Use "Tasks" Function

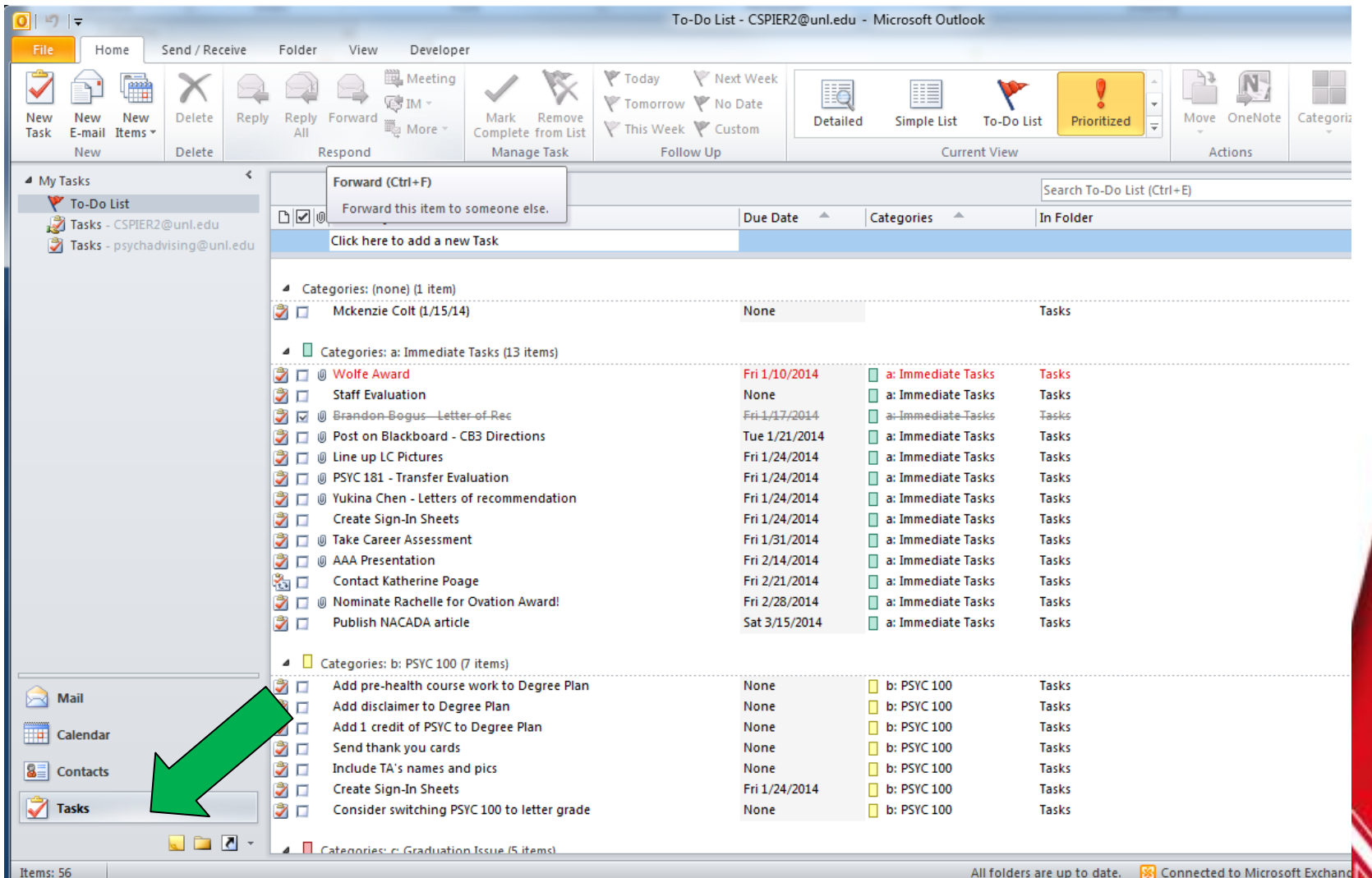

All folders are up to date.

## Task Options

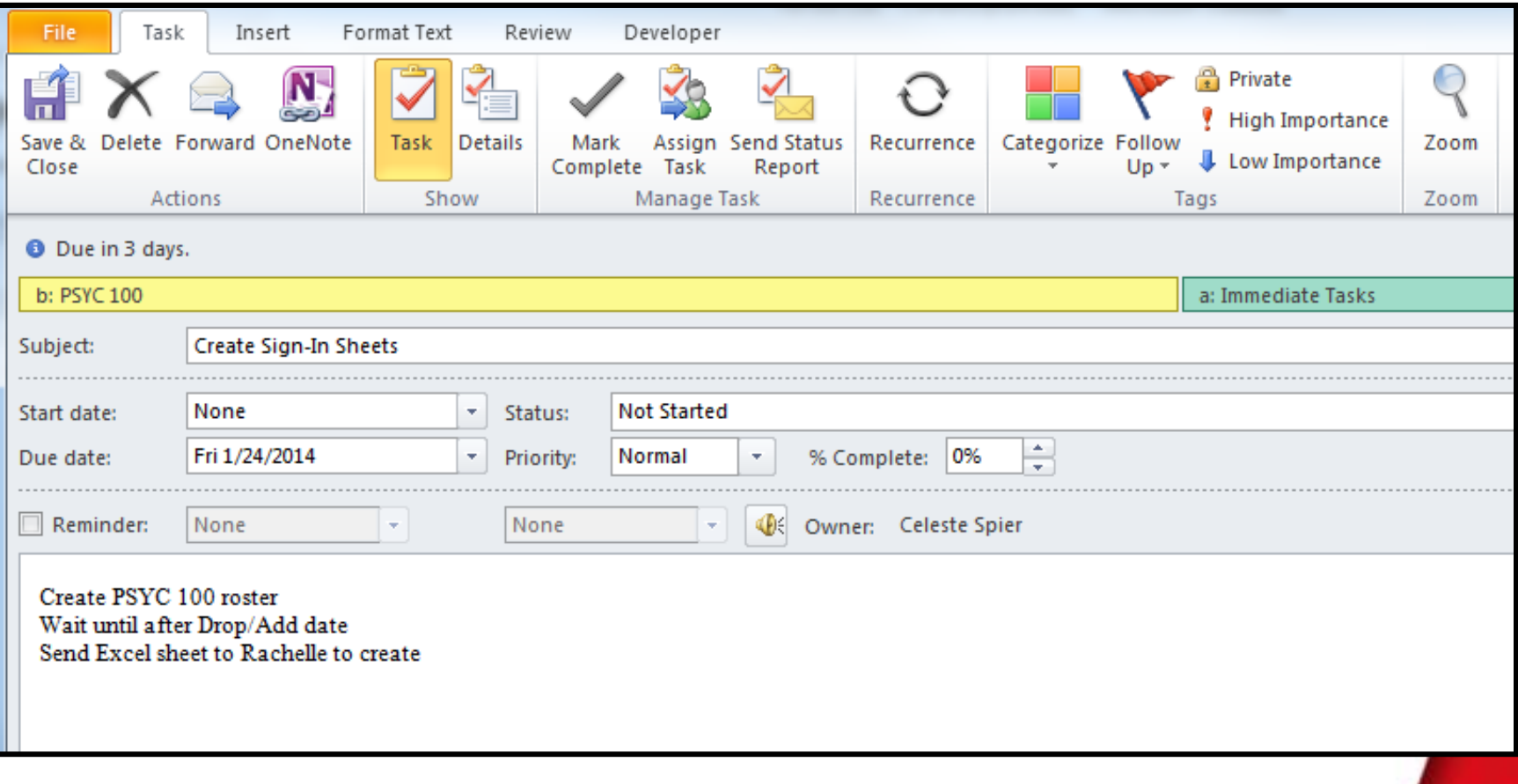

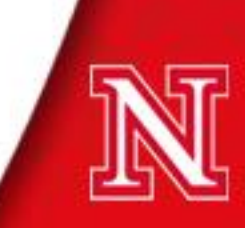

## Email and Tasks

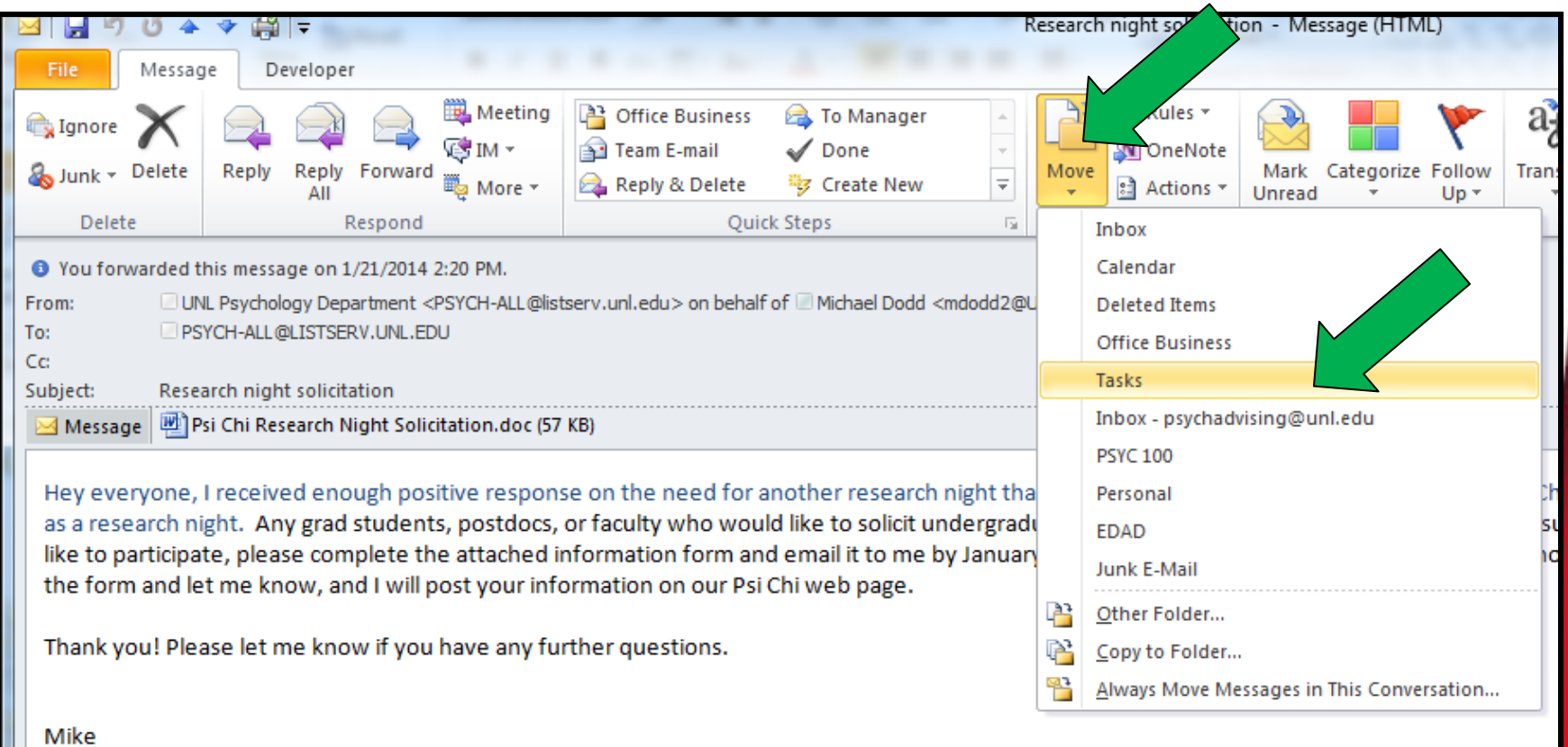

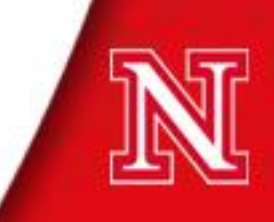

#### **Categories**

• Can be used in Email, Calendar, and Tasks to organize by topic.

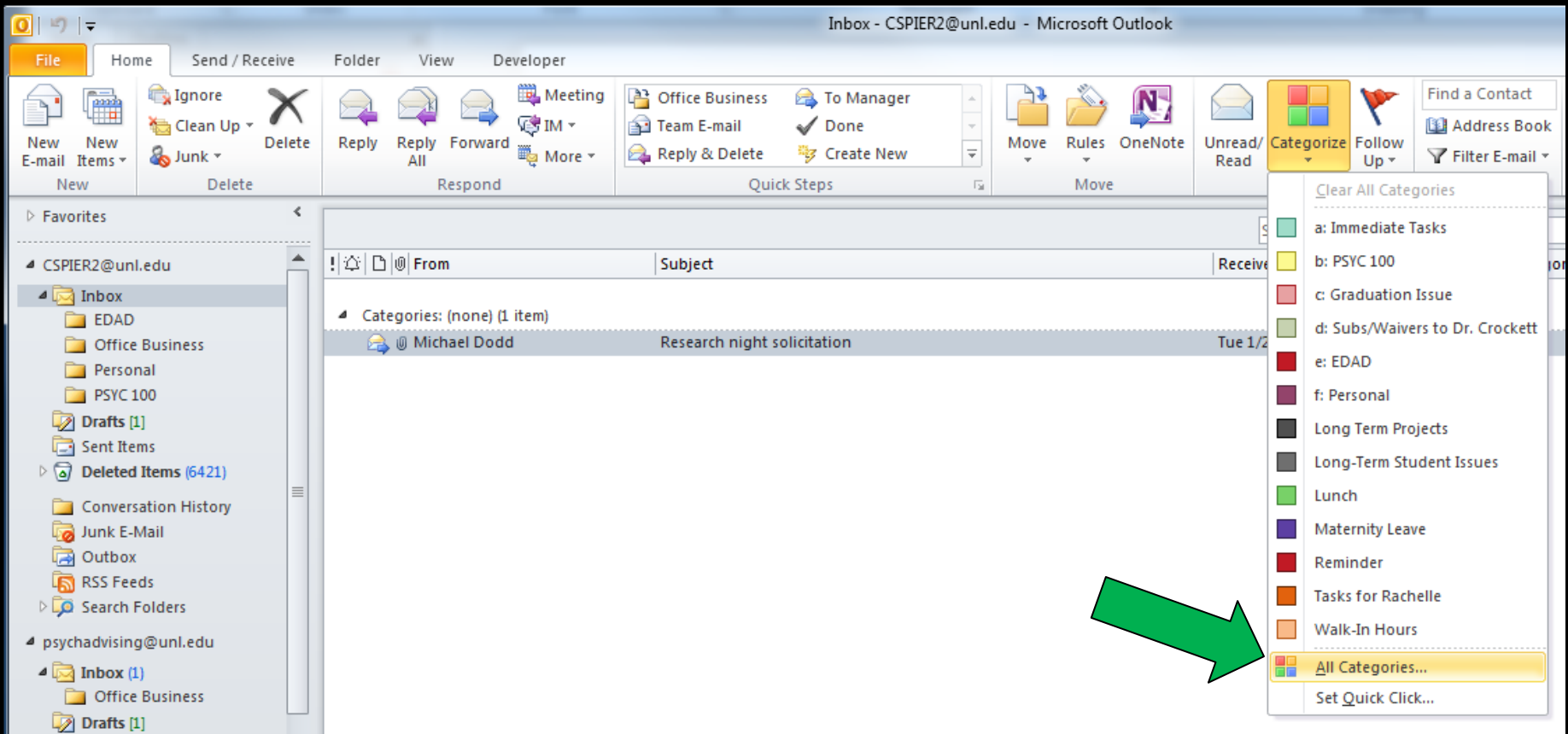

## Templates

- Email (Demo/Example)
- Advising Notes (Demo/Example)

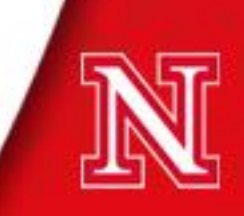

#### Shortcuts

- Control  $X = Cut$
- Control  $C = Copy$
- Control  $V =$  Paste
- Control A = Select All
- Control  $P = Print$

Examples:

Type email response  $>$  Control A  $>$  Control C  $>$  Switch to MyPlan > Control V.

Type notes in Word Document during appointment > Control A > Control C > Switch to MyPlan > Control V.

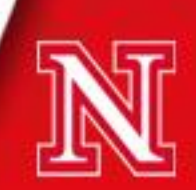

## Office Setup- Courtesy of Megan Friesen CBA

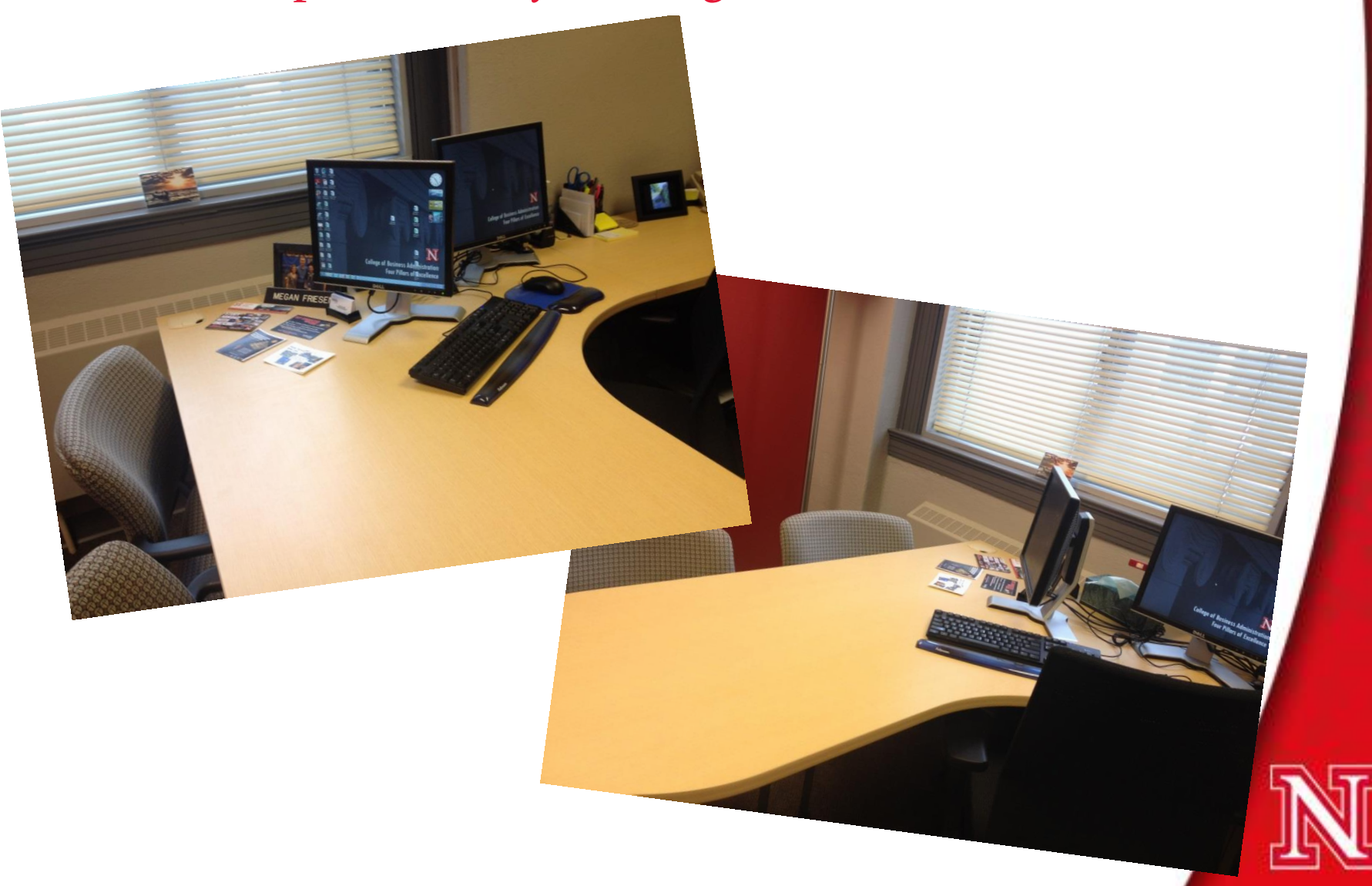

## Office Setup- Courtesy of Kayla Person- ENGR

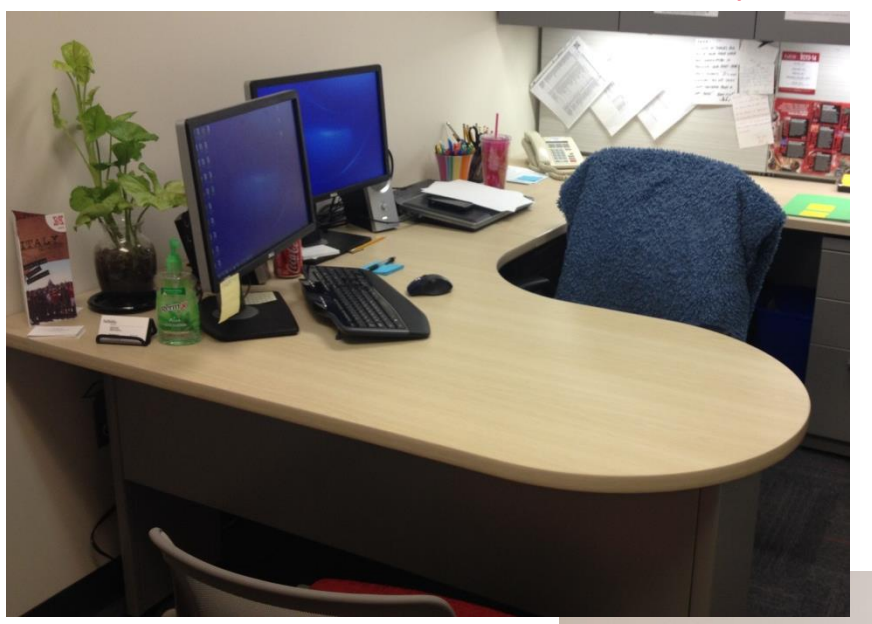

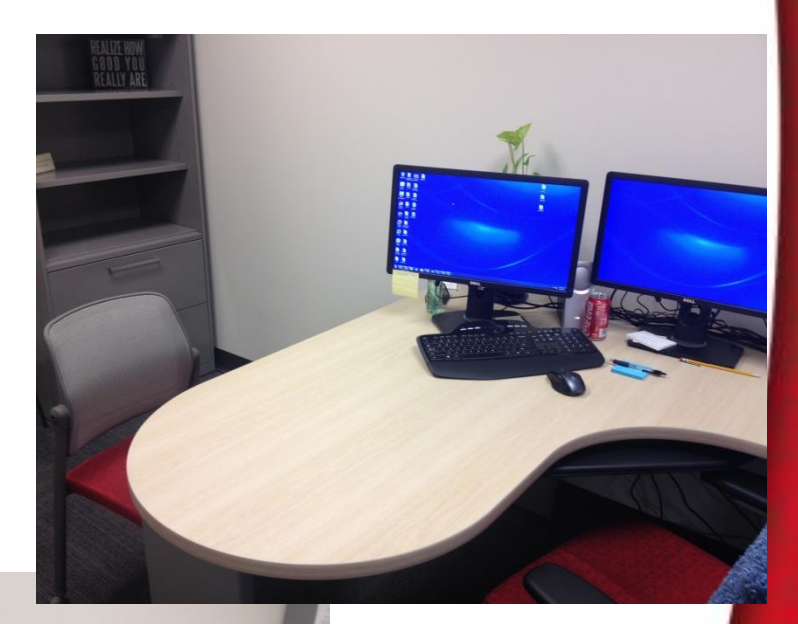

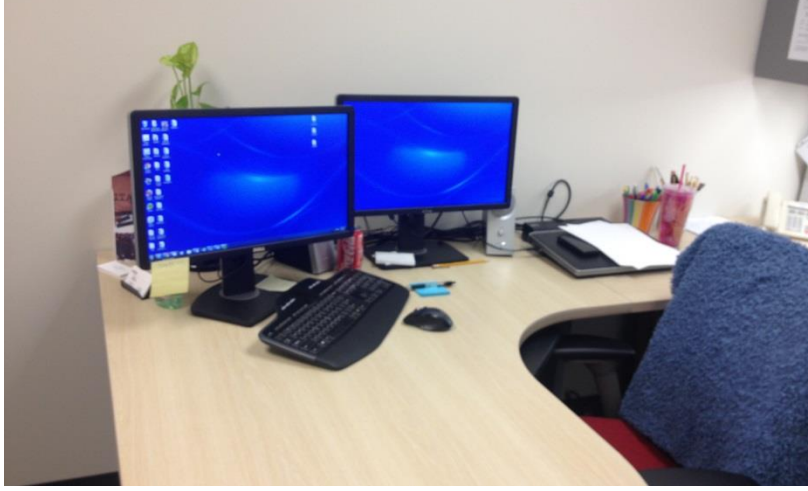

## Office Setup- Courtesy of Christina Fielder- ASC

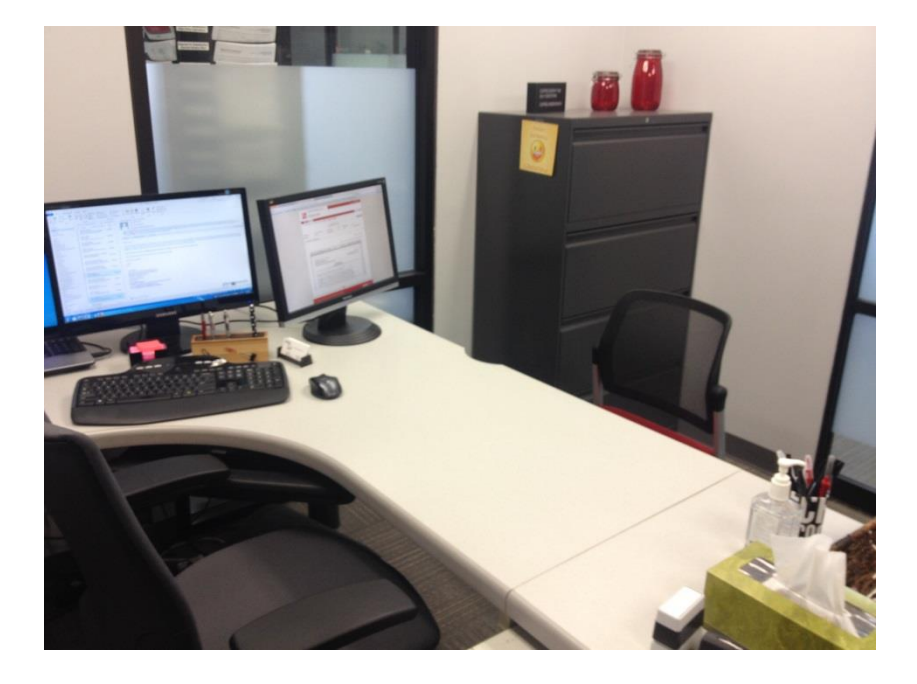

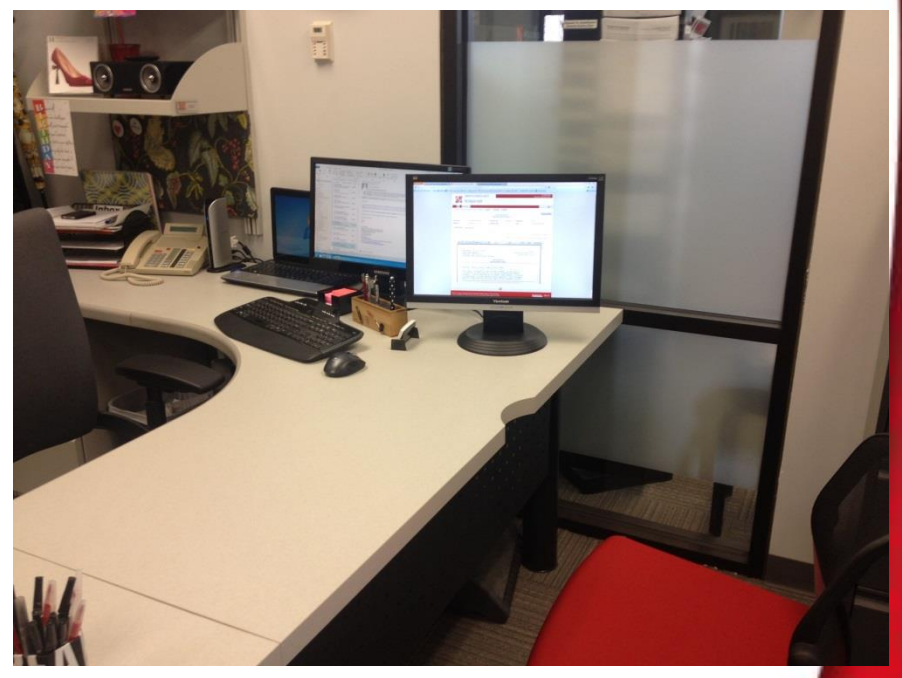

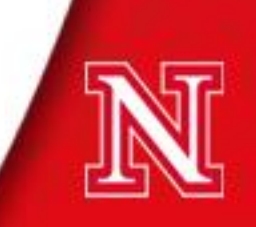

## Office Setup- Nicole Smith- FYE & TP

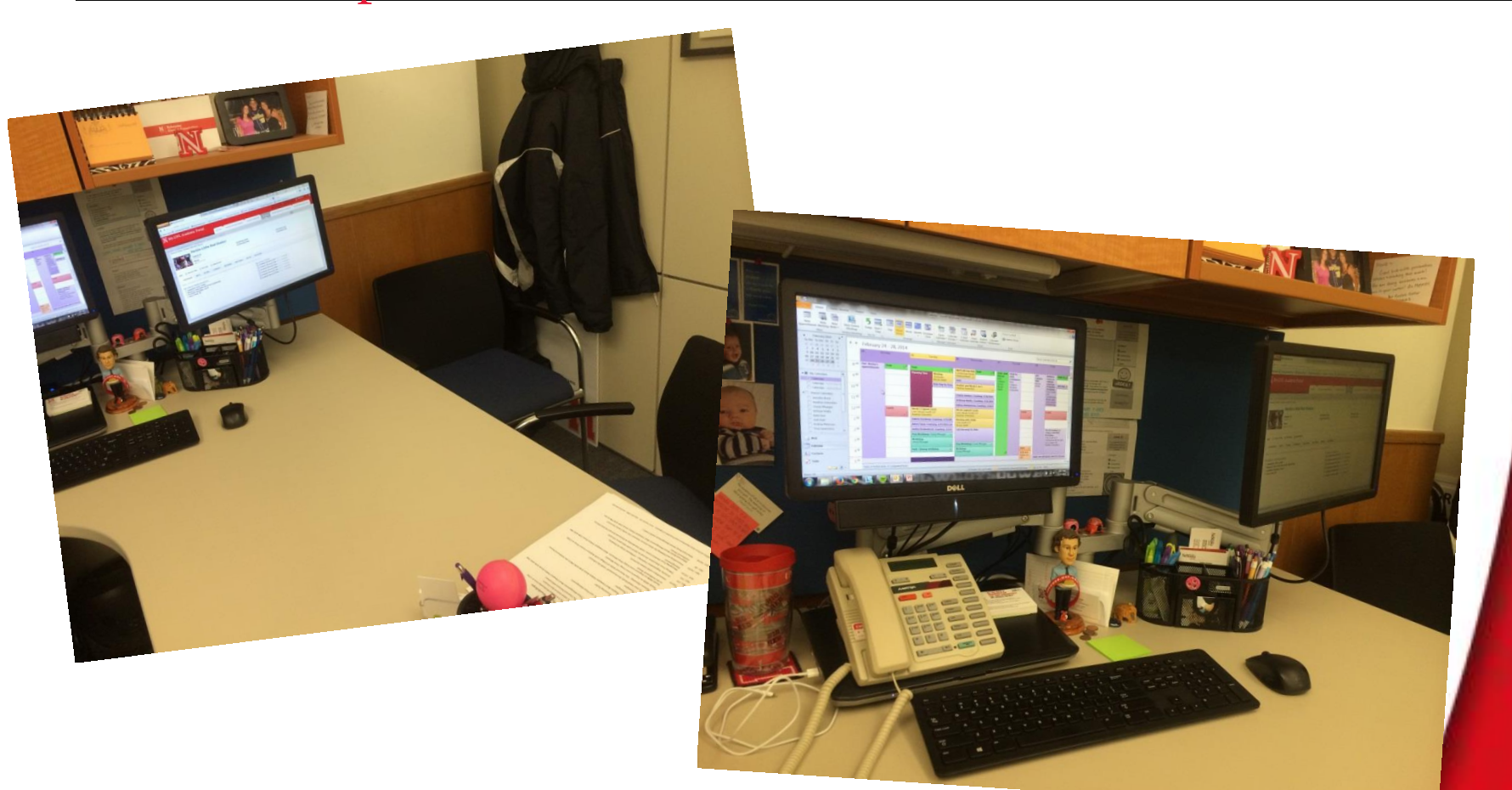

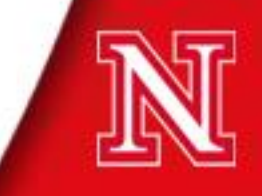

Role Play

- **Advisor Student Meeting**
- Thanks to Paul Breitkreutz and Joey Lynch!!!

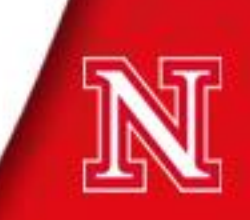

## Sample MyPLAN Email

myplan@unl.edu From: MyPlan To: Cc: Subject: [MyPLAN-Test] Cody Hamilton: spring class

The following note has been added to your student folder by Paul Breitkreutz:

```
POLS 160 (international relations) - 3
ENGL 150 - 3
ACE 7 - 3SPAN 101 - 5
```
To follow-up on this note, please contact Paul Breitkreutz at myplan@unl.edu.

### Small Group Discussions

- What are some challenges you face in integrating technology and advising?
- What are you currently using that is working well?
- How have you overcome the initial discomfort of typing while the student is present?
- What are common emails that you are constantly answering that you could create a template for?
- What is one thing you could implement within the next week that could make your life easier?

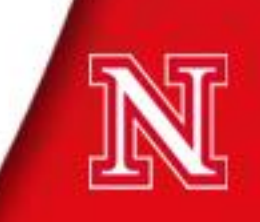

Large Group Discussions

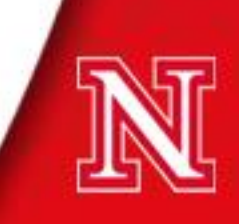

#### Click to edit or add your credits

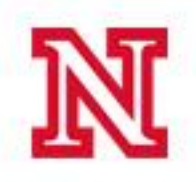

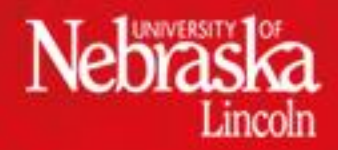

©2007 The Board of Regents of the University of Nebraska. All rights reserved.